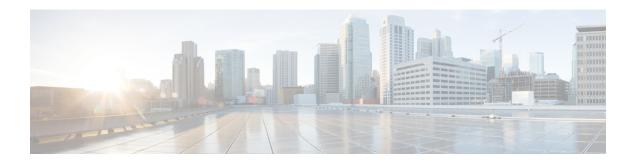

# **Deployment Type Info API**

Use the Deployment Type Info API to view or edit the current system deployment type.

### URL

https://<server>/unifiedconfig/config/deploymenttypeinfo

## **Operations**

- get: Returns the current deployment type and the results of the capacity and system validation tests, using the URL https://server>/unifiedconfig/config/deploymenttypeinfo.
- update: Sets the specified deployment type if the system validation check, capacity check, and VM Validation for that deployment type pass and are required.

### **Parameters**

- changeStamp: See Shared Parameters.
- vmHosts: vmHost information, including name, address, username, and password parameters of Side A and Side B. Only required when switching to Packaged CCE, to allow access to the ESX servers for VM validation.
- permissionInfo: See Permissions.
- systemValidationStatus: A collection of validationRules that show the potential errors regarding system configuration. Each rule contains the following parameters:
  - name: The name of the rule.
  - is Valid: Indicates if the rule is passing. Values are true/false.
  - min: The minimum number of items required to match for this rule.
  - max: The maximum number of items required to match for this rule.
  - ° actual: The current number of items configured that match this rule.
- capacityInfo: A collection of capacityRules indicating if the capacity limits are valid. Each rule contains the following parameters:
  - oname: The name of the capacity rule.

- max: The maximum number of items allowed for the rule.
- actual: The current number of items configured for the rule.
- vmValidationLogURL: The URL to download a file about VM layout validation.
- deploymentType: The type of deployment. The following types are supported:
  - 0: No deployment type specified. Initial type set at installation. Once set to another deployment type, you cannot switch back to 0.
  - 1: NAM (Deprecated)
  - º 2: Contact Director
  - 3: NAM Rogger (Deprecated)
  - 4: ICM Router/Logger
  - 5: UCCE: 8000 Agents Router/Logger
  - ∘ 6: UCCE: 12000 Agents Router/Logger
  - 7: Packaged CCE: 2000 Agents
  - •8: ICM Rogger
  - 9: UCCE: 4000 Agents Rogger
  - 10: Packaged CCE: Lab Mode
  - 11: HCS-CC: 2000 Agents
  - 12: HCS-CC: 500 Agents (Deprecated)
  - 13: UCCE: Progger (Lab Only)
  - 14: HCS-CC: 4000 Agents
  - 15: HCS-CC: 12000 Agents
  - 16: UCCE: 2000 Agents

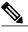

Note

You can only use Live Data on deployment types UCCE: 2000 Agents, UCCE: 4000 Agents Rogger, UCCE: 8000 Agents Router/Logger, UCCE: 12000 Agents Router/Logger, HCS-CC: 2000 Agents, HCS-CC: 4000 Agents, HCS-CC 12000 Agents, Packaged CCE: 2000 Agents, and Packaged CCE: Lab Mode.

## **Example Get Response**